## **Custom DNSmasq für mehrere Landomänen in IPFIRE**

## **Achtung, sehr alter Beitrag (nach Update, falls benötigt entfernen)**

Das hat natürlich Sinn. Man möchte nicht ja bei jedem Standort seine Hosts bearbeiten. Also trägt man die zuständigen DNSserver pro Standort an seinen IPFIRE ein. Den Rest macht DNSMASQ für uns.

echo "CUSTOM\_ARGS="--server=/domain.lan/172.16.10.254 - server=/blabla.lan/172.18.40.254"" >> /etc/sysconfig/dnsmasq /etc/init.d/dnsmasq restart

From: <https://deepdoc.at/dokuwiki/> - **DEEPDOC.AT - enjoy your brain**

Permanent link: **[https://deepdoc.at/dokuwiki/doku.php?id=firewalls:ipfire:custom\\_dnsmasq\\_fur\\_mehrere\\_landomanen](https://deepdoc.at/dokuwiki/doku.php?id=firewalls:ipfire:custom_dnsmasq_fur_mehrere_landomanen)**

Last update: **2017/04/13 00:04**

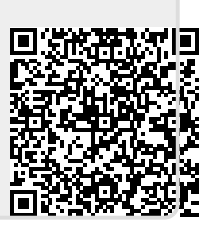